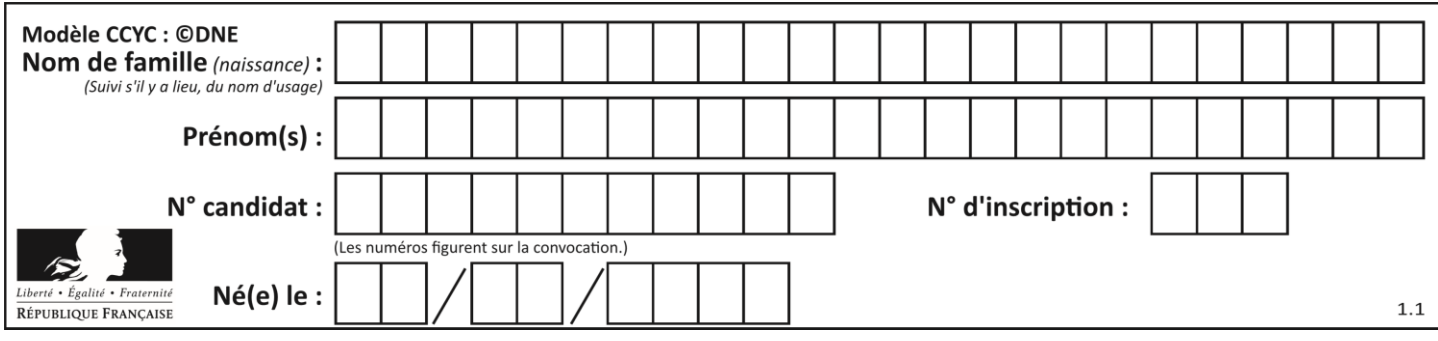

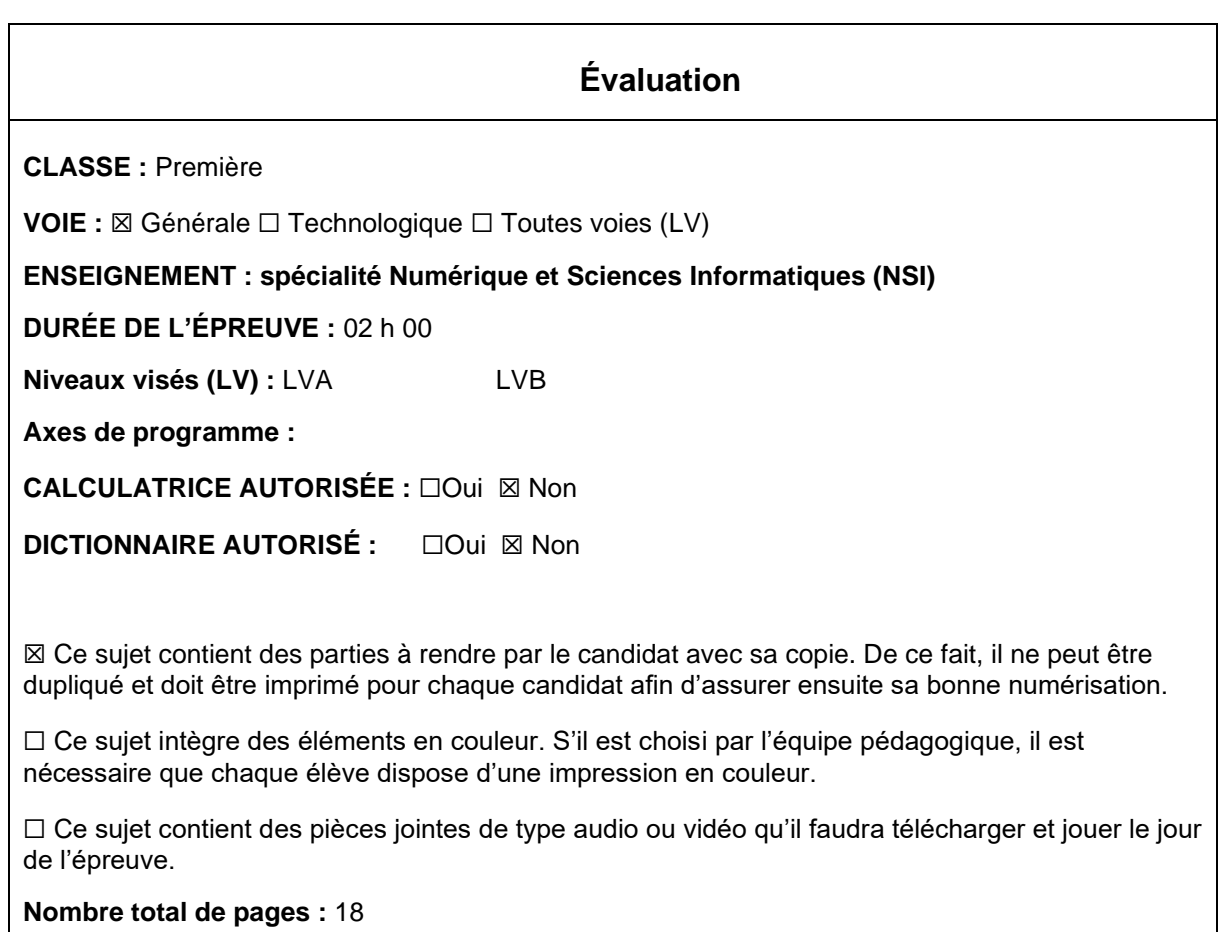

L'épreuve consiste en 42 questions, rangées en 7 thèmes.

Pour chaque question, le candidat gagne 3 points s'il choisit la bonne réponse, perd 1 point s'il choisit une réponse fausse. S'il ne répond pas ou choisit plusieurs réponses, il ne gagne ni ne perd aucun point.

Le total sur chacun des 7 thèmes est ramené à 0 s'il est négatif.

La note finale s'obtient en divisant le total des points par 6,3 et en arrondissant à l'entier supérieur.

# **Le candidat indique ses réponses aux questions en pages 3 et 4. Seules les pages 1 à 4 sont rendues par le candidat à la fin de l'épreuve, pour être numérisées.**

Les questions figurent sur les pages suivantes.

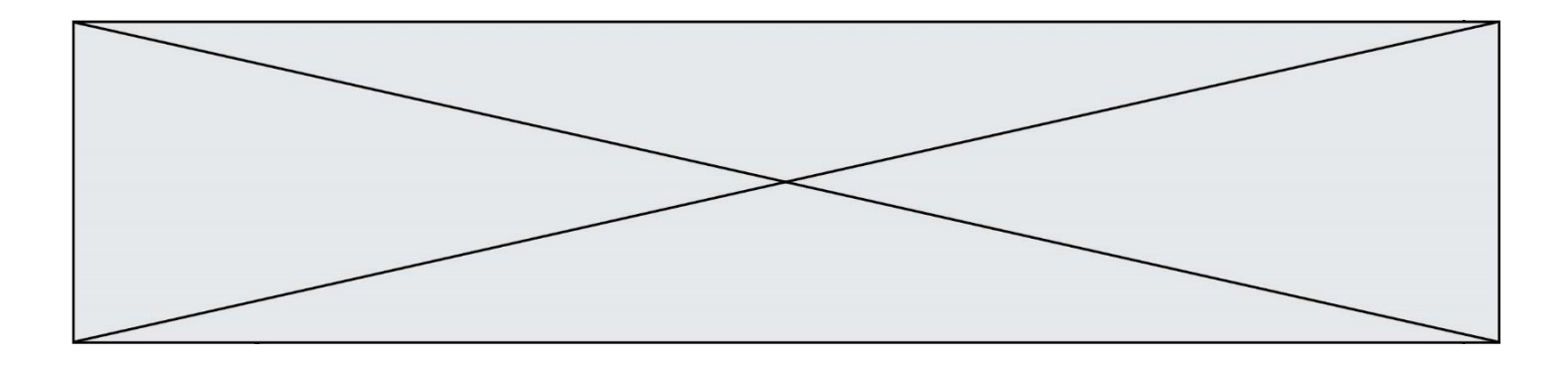

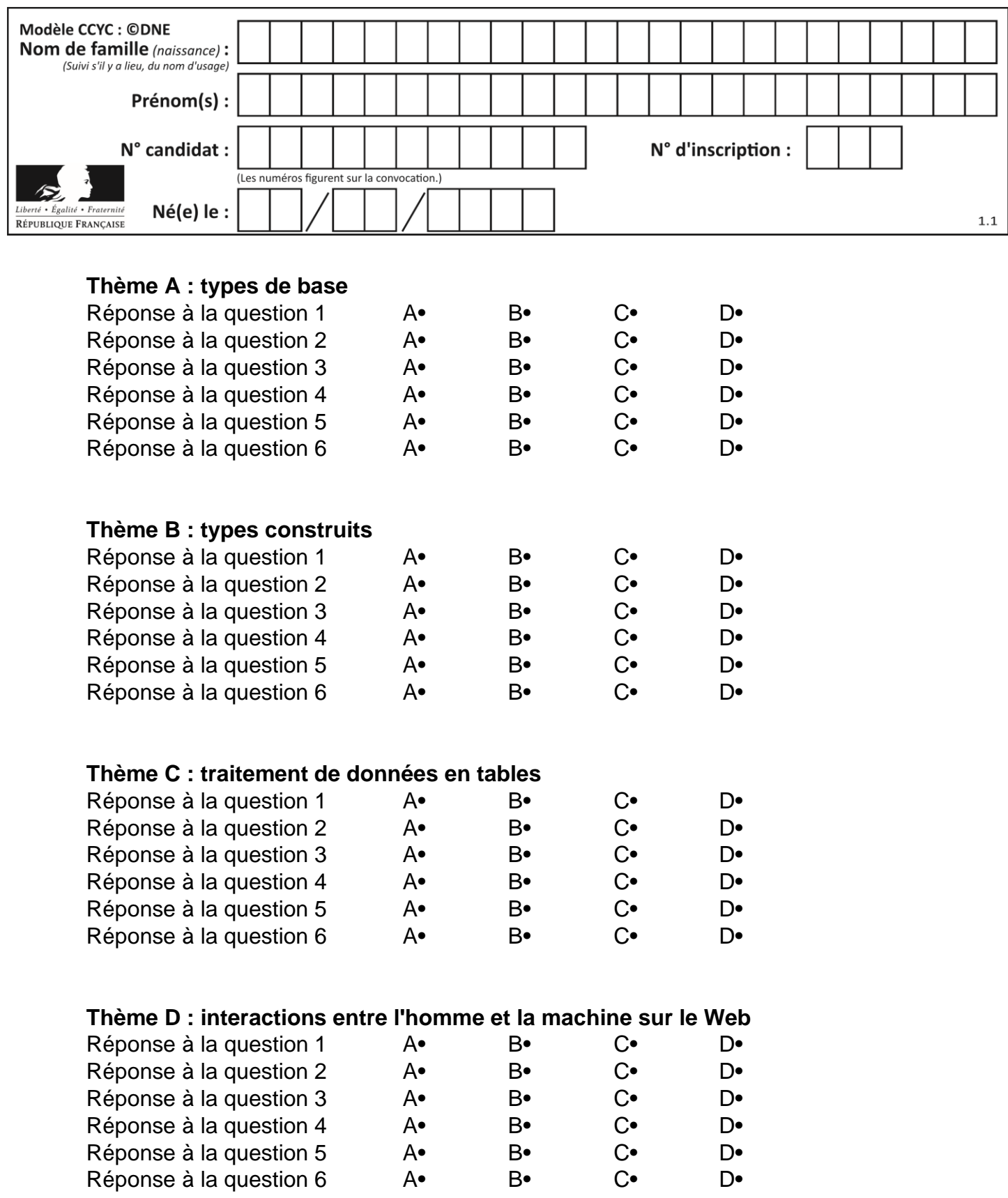

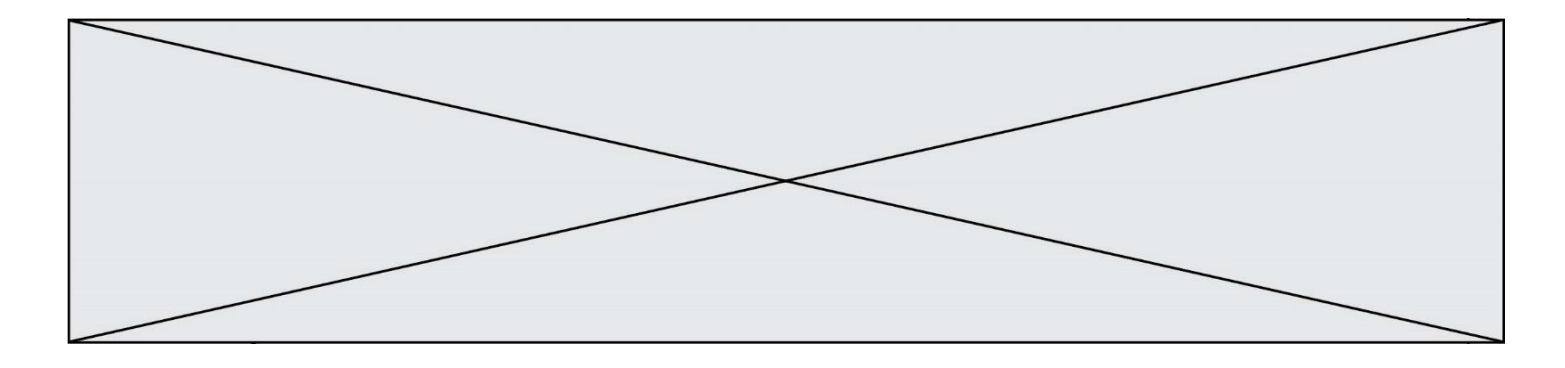

# **Thème E : architectures matérielles et systèmes d'exploitation**

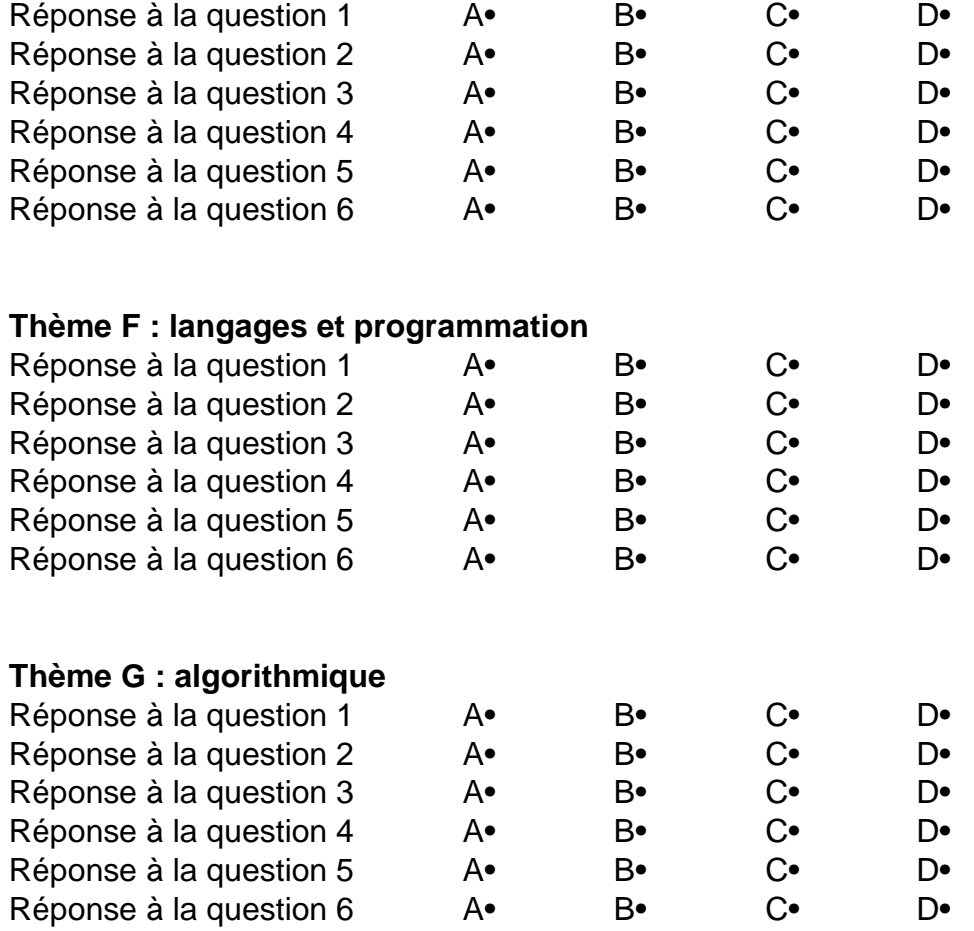

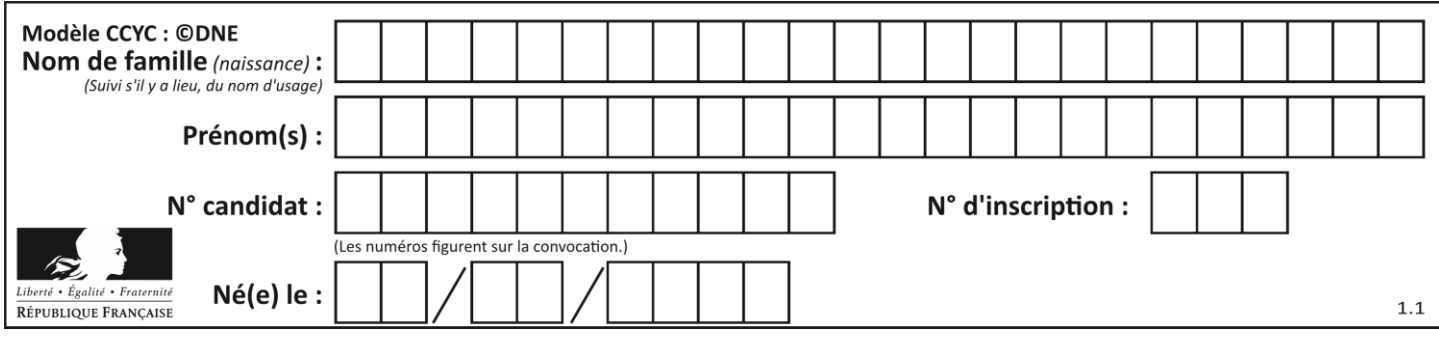

# **Thème A : types de base**

#### **Question A 1**

La couleur « bleu roi » a pour code RGB (65,105,225), sa représentation en hexadécimal est :

## *Réponses*

- A #2852C2
- B #4169E1
- C #33A5C61
- D #C3T622

## **Question A 2**

Quelle est la représentation binaire du nombre entier 173 ?

#### **Réponses**

- A 1010 1101
- B 1011 0101
- C 1011 0100
- D 1011 1101

## **Question A 3**

Choisir une expression booléenne pour la variable S qui satisfait la table de vérité suivante.

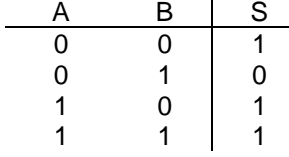

## *Réponses*

- A A ou (non B)
- B (non A) ou B
- C (non A) ou (non B)
- D non (A ou B)

## **Question A 4**

Quel est l'entier positif codé en base 2 sur 8 bits par 0010 1010 ? *Réponses*

- A 3
- B 21
- C 42
- D 84

## **Question A 5**

Pour quelles valeurs booléennes des variables a, b et c l'expression (a or b) and (not c) a-t-elle pour valeur True ?

## *Réponses*

A  $a = True$   $b = False$   $c = True$ B  $a = True$   $b = False$   $c = False$ 

C  $a = False b = False c = True$ 

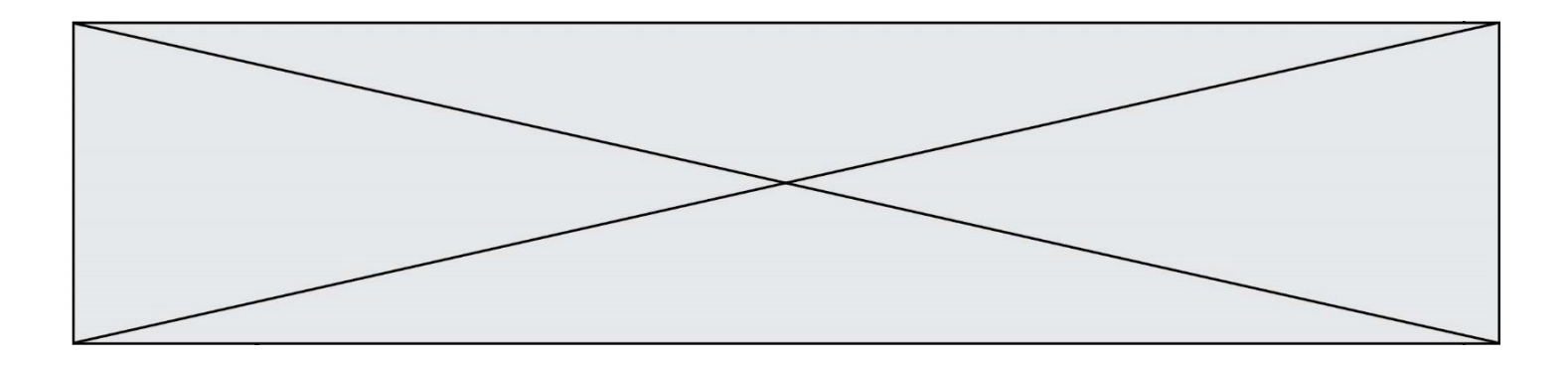

D  $a = False b = True c = True$ 

## **Question A 6**

Quel est le nombre minimal de bits nécessaire pour représenter l'entier positif 79 en binaire ? *Réponses*

- $\overline{A}$
- B 6<br>C 7
- C 7<br>D 8
- $\mathsf{D}$

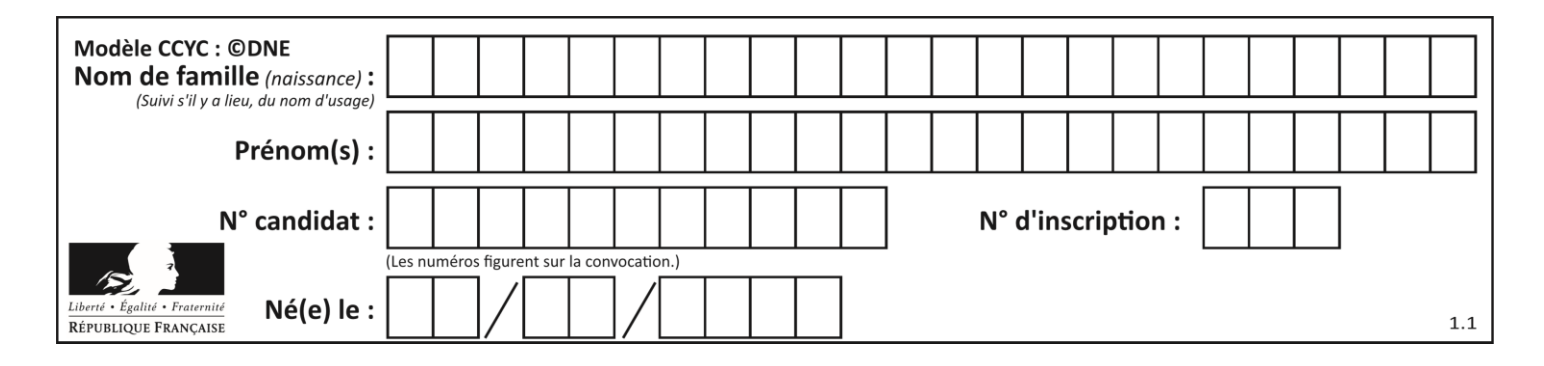

# **Thème B : types construits**

## **Question B 1**

On définit une grille G remplie de 0, sous la forme d'une liste de listes, où toutes les sous-listes ont le même nombre d'éléments.

```
G = [0, 0, 0, ..., 0],[0, 0, 0, …, 0],
        [0, 0, 0, ..., 0],……
         [0, 0, 0, …, 0] ]
```
On appelle *hauteur* de la grille le nombre de sous-listes contenues dans G et *largeur* de la grille le nombre d'éléments dans chacune de ces sous-listes. Comment peut-on les obtenir ?

*Réponses* A hauteur = len(G[0])  $largeur = len(G)$ 

- $B$  hauteur =  $len(G)$  $largeur = len(G[0])$
- C hauteur =  $len(G[0])$  $largeur = len(G[1])$
- D hauteur =  $len(G[1])$  $largeur = len(G[0])$

## **Question B 2**

Quelle affectation permet de donner à L la valeur [1,9,25,49,81] ?

## **Réponses**

```
A L = [i*2 for i in range(9) if i*2 == 0]B L = [i * * 2 \text{ for } i \text{ in } range(10) \text{ if } i * 2 == 0]C L = [i * * 2 \text{ for } i \text{ in } range(10) \text{ if } i * 2 == 1]D L = [i * 2 \text{ for } i \text{ in } range(10) \text{ if } i//2 == 1]
```
## **Question B 3**

Quelle est la valeur de la variable r à la fin de l'exécution du script suivant ?

 $t = (10, 6, 1, 12, 15)$  $r = t[3] - t[1]$ 

## **Réponses**

A -9 B 2

- C 3
- D 6

**Question B 4**

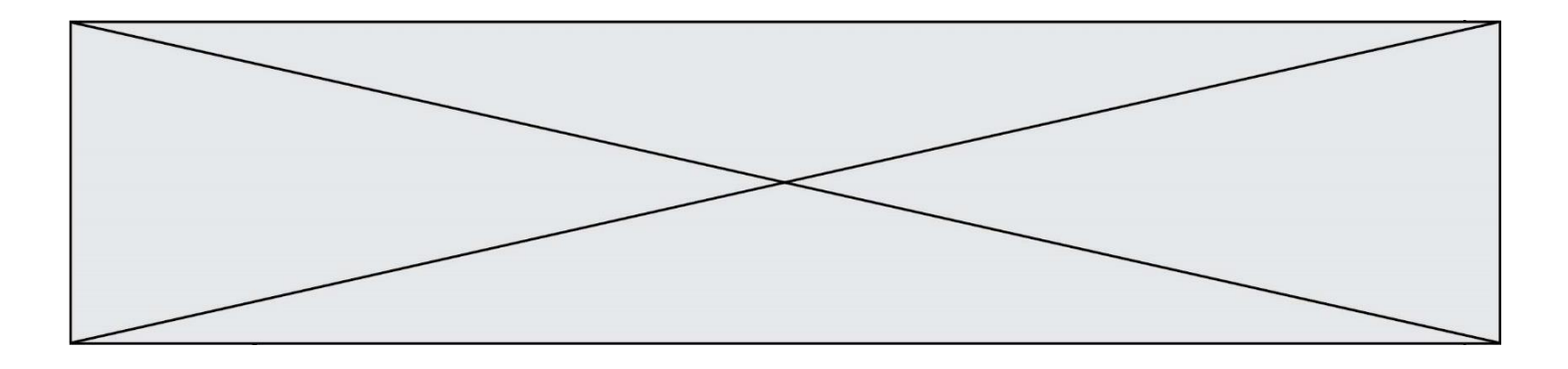

Parmi les propositions suivantes, laquelle permet de créer en Python la liste des nombres impairs de 1 à 399 (inclus) ?

## **Réponses**

```
A impairs = [1 + nb*2 for nb in range(200)]
B for nb in range(400) :
      impairs = 1 + 2 * nbC impairs = [i + 2 for i in range(1, 200)]
```
D impairs =  $[1, 3, 5, 7, 9] * 40$ 

## **Question B 5**

Quelle est la valeur de L à la fin de l'exécution du script suivant ?

```
def f(L):
   temp = L[0]for i in range(len(L)-1):
     L[i] = L[i+1]L[-1] = \text{temp}L = [1, 2, 3, 4, 5]f(L)
```
#### **Réponses**

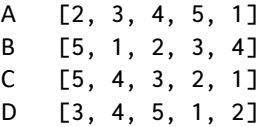

#### **Question B 6**

Quelle est la valeur de l'expression  $[2*k + 1$  for k in range(4) ]?

- A [1,3,5,7] B [0,1,2,3]
- C [3,5,7,9]
- D [1,2,3,4]

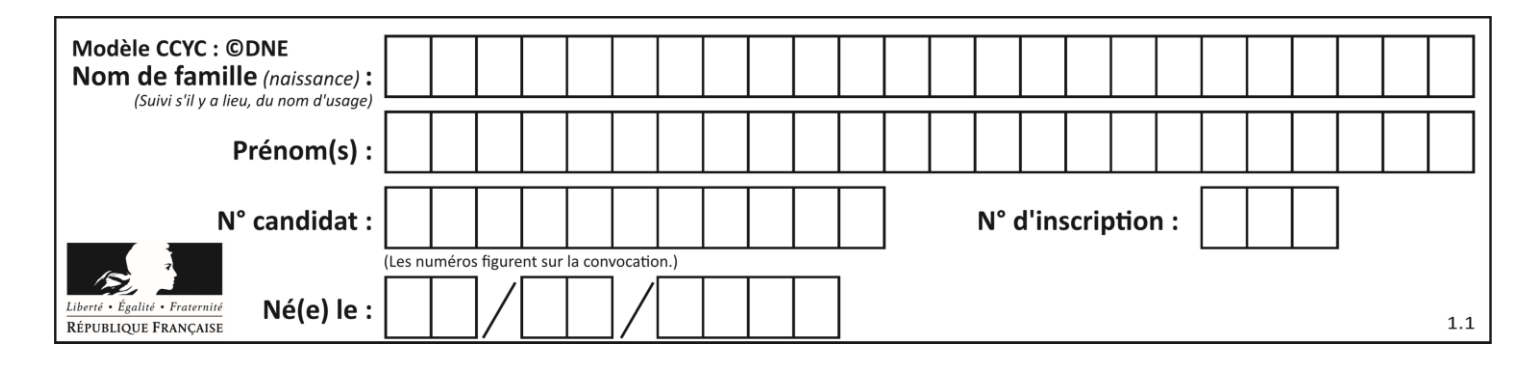

# **Thème C : traitement de données en tables**

## **Question C 1**

Laquelle de ces listes de chaînes de caractères est triée en ordre croissant ? *Réponses*

```
A ["112", "19", "27", "45", "8"]
B ["8", "19", "27", "45", "112"]
C ["8", "112", "19", "27", "45"]
D ["19", "112", "27", "45", "8"]
```
## **Question C 2**

On définit la fonction suivante qui prend en argument un tableau non vide d'entiers.

```
def f(T):
     s = 0 for k in T:
        if k == 8:
             s = s + 1 if s > 1:
         return True
     else:
         return False
```
Dans quel cas cette fonction renvoie-t-elle la valeur True ?

#### **Réponses**

- A dans le cas où 8 est présent au moins une fois dans le tableau T
- B dans le cas où 8 est présent au moins deux fois dans le tableau T
- C dans le cas où 8 est présent exactement une fois dans le tableau T
- D dans le cas où 8 est présent exactement deux fois dans le tableau T

## **Question C 3**

On a défini deux tables de données :

```
data1 = [('Bruce', 'Wayne'), ('Chuck', 'Norris'), ('Bruce', 'Lee'), ('Clark', 'Kent')]
data2 = [('Diana', 'Prince'), ('Chuck', 'Norris'), ('Peter', 'Parker')]
```
Quelle instruction permet de construire une table data regroupant l'ensemble des informations de data1 et data2 ?

#### **Réponses**

```
A data = data1 + data2B data == data1 + data2
C data = [element for element in data1 or data2]
D data = [data1] + [data2]
```
## **Question C 4**

Parmi les propositions, laquelle est le tableau en compréhension des carrés de 0 à 9 ?

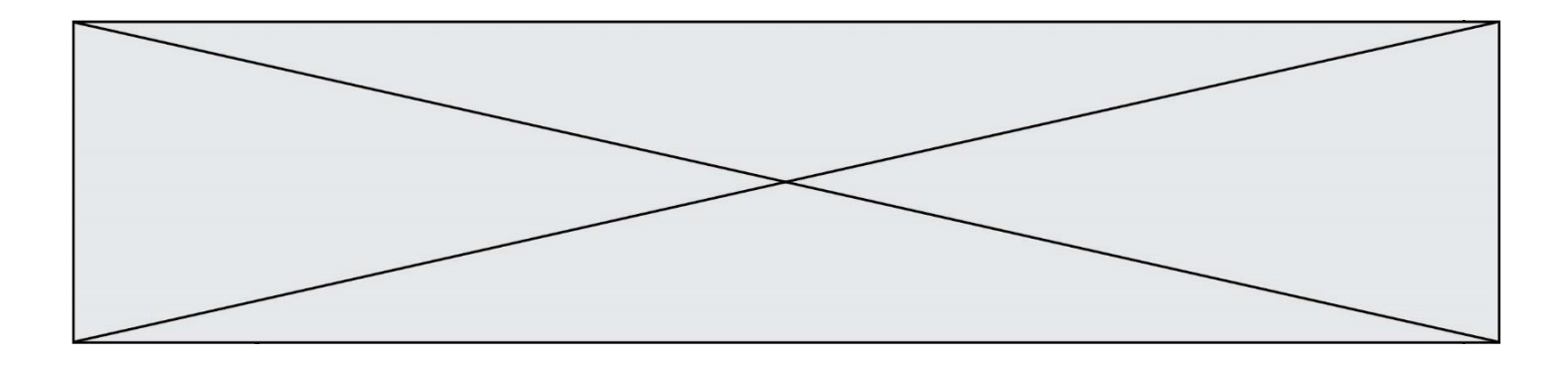

#### *Réponses*

- A (i\*i for i in range(10))
- B [i\*i for k in range(10)]
- C [i\*i] for i in range(10)
- D [i\*i for i in range(10)]

#### **Question C 5**

On exécute le script suivant :

 $a = [1, 2, 3]$  $b = [4, 5, 6]$  $c = a + b$ 

Que contient la variable c à la fin de cette exécution ?

#### **Réponses**

A [5,7,9] B [1,4,2,5,3,6]  $C$  [1, 2, 3, 4, 5, 6] D [1,2,3,5,7,9]

## **Question C 6**

On considère l'extraction suivante d'une base de données des départements français. Cette extraction a ensuite été sauvegardée dans un fichier texte.

```
"1","01","Ain","AIN","ain","A500"
"2","02","Aisne","AISNE","aisne","A250"
"3","03","Allier","ALLIER","allier","A460"
"4","04","Alpes-de-Haute-Provence","ALPES-DE-HAUTE-PROVENCE","alpes-de-haute-
provence","A412316152"
"5","05","Hautes-Alpes","HAUTES-ALPES","hautes-alpes","H32412"
```
Quel est le format de ce fichier ?

- A YML
- B XML
- C CSV
- D JSON

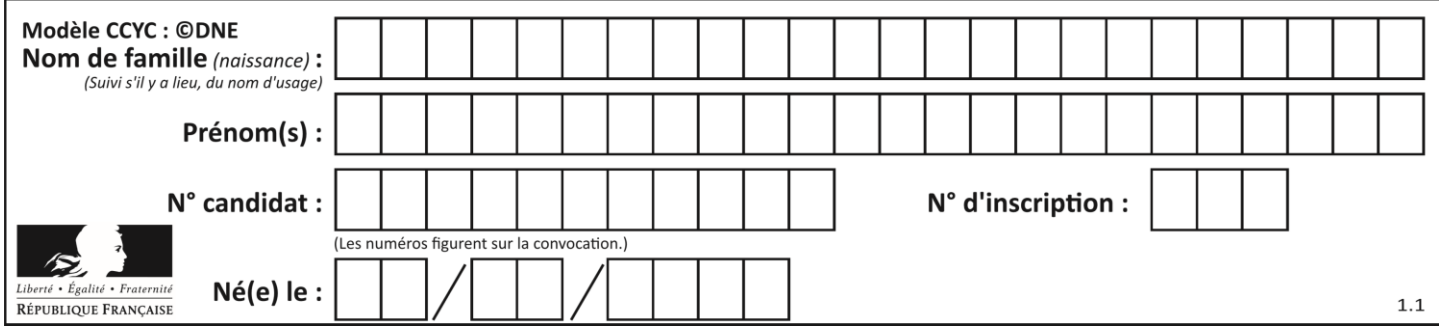

# **Thème D : interactions entre l'homme et la machine sur le Web**

## **Question D 1**

Dans une page web, on souhaite créer un bouton permettant l'appel de la fonction javascript traitement(). Quelle ligne d'instructions permettra de le faire ?

## *Réponses*

- A <button onclick = "traitement()">Cliquez ici</button>
- B <a href = traitement()>Cliquez ici</a>
- C  $\leq$  <br/>button>Cliquez ici</button = traitement()>
- D <br />
Solutton>Cliquez ici = traitement()</button>

## **Question D 2**

Quelle est la machine qui exécute un programme JavaScript inclus dans une page HTML ?

## **Réponses**

- A le serveur WEB qui contient la page HTML
- B la machine de l'utilisateur qui consulte la page HTML
- C un serveur du réseau
- D un routeur du réseau

## **Question D 3**

Voici un extrait d'un document HTML.

<body>

```
.........
  Clic !
  </button>
  <h1><span id="valeur">2000</span></h1>
</body>
<html>
```
Quelle doit être la ligne qui remplace les pointillés pour obtenir un bouton dont l'appui déclenche la fonction javascript actionBouton() ?

## *Réponses*

```
A <br/>button click = "actionBouton();">
B <br/>button onclick = "actionBouton();">
C \leq <br/>button onclick => "actionBouton();"
D <br />
Solutton>
onclick = "actionBouton():"
```
## **Question D 4**

Dans une page HTML se trouve le formulaire suivant :

```
<form method="........." action="traitement.html">
  <p>Nom : <input type="text" name="nom"></p>
  <p>Mot de passe : <input type="password" name="mdp"></p>
  <p><input type="submit" name="envoi" value="Envoyer"></p>
</form>
```
Par quoi faut-il remplacer les pointillés pour que les données du formulaire n'apparaissent pas dans l'URL au moment où l'utilisateur soumet le formulaire au serveur ?

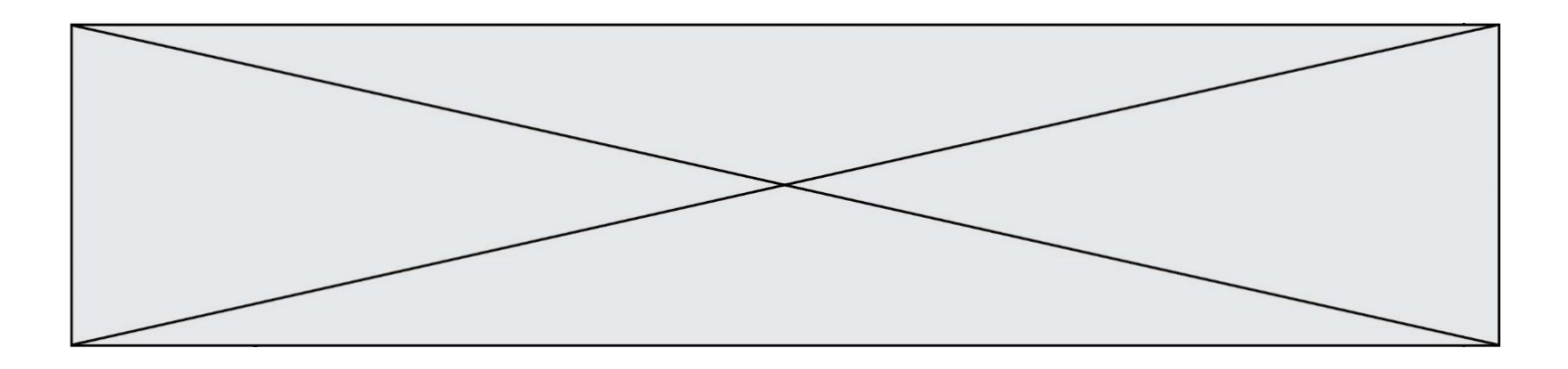

## **Réponses**

- A GET
- B POST
- C SECRET
- D HIDDEN

## **Question D 5**

Quel est le nom de l'événement généré lorsque l'utilisateur clique sur un bouton de type button dans une page HTML ?

## *Réponses*

- A action
- B mouse
- C submit
- D click

#### **Question D 6**

Comment doit-on procéder pour insérer des instructions en javascript dans un fichier html ? *Réponses*

- A Il suffit de mettre les instructions entre les balises <javascript> et </javascript>
- B Il faut utiliser une balise <script>
- C Il faut les insérer dans le fichier CSS
- D Il est inutile de mettre des balises spéciales

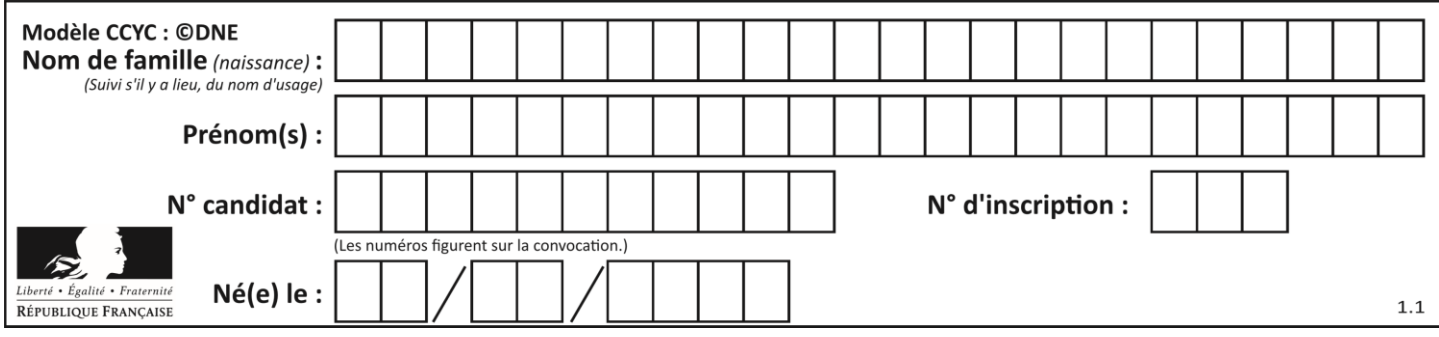

# **Thème E : architectures matérielles et systèmes d'exploitation**

## **Question E 1**

Quel est le principal rôle d'une carte mère dans un ordinateur ? *Réponses*

- A stocker les informations en mémoire vive
- B exécuter les instructions en langage machine
- C reproduire le processeur en plusieurs exemplaires
- D connecter les différents composants de l'ordinateur

## **Question E 2**

Sous Unix, quelle commande permet de créer un nouveau répertoire ?

## **Réponses**

- A mkdir
- B echo<br>C ls
- $\overline{\mathsf{ls}}$
- D rm

## **Question E 3**

Dans la console Linux, quelle commande faut-il exécuter pour obtenir la liste des fichiers du répertoire courant dont l'extension est jpg ?

## **Réponses**

- A ls -l \*.jpg
- B man pwd \*\*jpg
- C cd jpg
- D man jpg

## **Question E 4**

Lorsque, en ligne de commande, on saisit la commande

chmod u+rw a.txt

ceci a pour effet :

## **Réponses**

- A de permettre au propriétaire du fichier de modifier le contenu de ce fichier
- B d'interdire au propriétaire de modifier le contenu de ce fichier
- C d'interdire à tous les autres utilisateurs de lire le fichier
- D d'effacer le fichier

## **Question E 5**

Quelle commande du shell Linux permet de modifier les autorisations d'accès à un fichier ?

![](_page_13_Figure_0.jpeg)

## **Réponses**

- A chmod
- B chown
- C chgrp
- D dir

## **Question E 6**

Dans un terminal sous Linux, quelle commande faut-il écrire pour donner à tout le monde le droit d'écriture sur un fichier information.py ?

- A chmod o+w information.py
- B chmod a+w information.py
- C chmod o+x information.py
- D chmod a+x information.py

![](_page_14_Figure_0.jpeg)

![](_page_14_Figure_1.jpeg)

## **Question F 1**

On considère la fonction ci-dessous :

def maFonction(c): if  $c \le 10$ :  $p = 12$ if  $c' \leq 18$ :  $p = 15$ if  $c \leq 40$ :  $p = 19$  else: p = 20 return p

Que renvoie maFonction(18) ?

## *Réponses*

A 12

- B 15
- C 19
- D 20

## **Question F 2**

On définit deux fonctions :

```
def f(x):
  y = 2*x + 1return y
def calcul(x):
  y = x - 1
```

```
return f(y)
```
Quelle est la valeur renvoyée par l'appel calcul(5) ?

## **Réponses**

- A 4 B 9 C 11
- D 19

## **Question F 3**

On exécute le script suivant :

```
def calcul(a,b):
  a = a + 2b = b + 5c = a + breturn c
a, b = 3, 5calcul(a,b)
```
![](_page_15_Figure_0.jpeg)

À la fin de cette exécution :

## **Réponses**

- A a vaut 3, b vaut 5 et c vaut 15
- B a vaut 3, b vaut 5 et c n'est pas défini
- C a vaut 5, b vaut 10 et c vaut 15
- D a vaut 5, b vaut 10 et c n'est pas défini

#### **Question F 4**

On exécute le script suivant.

```
a = 11for i in range(3):
  a = a * 2a = a - 10
```
Que contient la variable a à la fin de cette exécution ?

#### **Réponses**

A 0 B 14 C 18

D 26

## **Question F 5**

La documentation de la fonction floor de la bibliothèque math est :

```
floor(x)
```

```
Return the floor of x as an Integral. This is the largest integer \leq x.
```
Que vaut floor(-2.2) ?

## *Réponses*

 $A - 2$ 

- $B 3$
- C on obtient une erreur, car –2.2 n'est pas un entier
- D 2.2

## **Question F 6**

On exécute le script suivant :

resultat =  $[1 * 7]$ 

Que contient la variable resultat après son exécution ?

## **Réponses**

A 1 B [1] C [7] D [7, 7, 7, 7, 7, 7, 7]

![](_page_16_Figure_0.jpeg)

# **Thème G : algorithmique**

## **Question G 1**

La fonction ci-dessous compte le nombre d'occurrences d'un élément x dans une liste L :

```
def compteur(L,x):
  n = 0for item in L:
     if item == x:
        n = n + 1return n
```
Comment évolue le temps d'exécution d'un appel de cette fonction si on prend comme argument une liste deux fois plus grande ?

## **Réponses**

- A c'est le même temps d'exécution
- B le temps d'exécution est à peu près doublé
- C le temps d'exécution est à peu près quadruplé
- D impossible de le prévoir, cela dépend aussi de l'argument x

## **Question G 2**

On dispose d'un distributeur de boissons qui rend la monnaie uniquement en pièces de 1 centime, 10 centimes, 50 centimes et 1 euro. On veut que le distributeur rende le moins de pièces possibles pour une somme donnée.

On commence par rendre le plus de pièces possibles de 1 euro (sans dépasser la somme à rendre), puis le plus possible de pièces de 50 centimes, etc.

Par exemple, s'il faut rendre 3 euros et 25 centimes, on doit rendre 3 pièces de 1 euro (il reste alors 25 centimes à rendre), puis 2 pièces de 10 centimes et enfin 5 pièces de 1 centime.

Comment s'appelle le type d'algorithme décrit pour rendre la monnaie ?

## *Réponses*

- A Un algorithme de type « diviser pour régner »
- B Un algorithme de tri
- C Un algorithme de type « glouton »
- D Un algorithme probabiliste

## **Question G 3**

Quelle est la valeur du couple (s, i) à la fin de l'exécution du script suivant ?

```
s = 0i = 1while i < 5:
   s = s + ii = i + 1
```
- A (4, 5)
- B (10, 4)
- C (10, 5)
- D (15, 5)

![](_page_17_Figure_0.jpeg)

## **Question G 4**

Quelle valeur permet de compléter l'affirmation suivante : « Le nombre d'opérations nécessaires pour rechercher un élément séquentiellement dans une liste de longueur  $n$  est de l'ordre de ... » ?

#### *Réponses*

A 1

- B n
- C  $n^2$
- $D \quad n^3$

## **Question G 5**

On exécute le script suivant :

```
liste = [4,8,12,6,2]
def permute(L):
  for k in range(len(L)-1):
     if (L[k] > L[k+1]):
        L[k], L[k+1] = L[k+1], L[k]return L
```
permute(liste)

Quelle est la valeur de liste à la fin de l'exécution du script ? *Réponses*

A [2, 4, 8, 6, 12] B [2, 4, 6, 8, 12] C [4, 8, 6, 2, 12] D [12, 8, 6, 4, 2]

## **Question G 6**

Quelle est la valeur de c à la fin de l'exécution du code suivant :

```
L = [1, 2, 3, 4, 1, 2, 3, 4, 0, 2]c = 0for k in L:
    if k = L[1]:
         c = c + 1
```
## **Réponses**

A 0

```
B 2
```
- C 3
- D 10